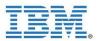

| Course Name         | Fundamental Course in Business Intelligence using IBM Cognos BI                                                                                                    |
|---------------------|----------------------------------------------------------------------------------------------------|
| Course<br>Duration  | 50 Hours                                                                                                    |
| About<br>Technology | IBM Cognos Business Intelligence turns data into past, present and future views of your organization's operations and performance so your decision makers can capitalize on opportunities and minimize risks. You can use these views to understand the immediate and downstream effects of decisions that span potentially complex interrelated factors. Consistent snapshots of business performance are provided in enterprise-class reports and independently assembled dashboards based on trusted information. As a result, non-technical and technical business intelligence (BI) users and IT alike can respond quickly to rapidly changing business needs. |
| About Course        | This course is intended for core project team members wishing to acquire a broad<br>understanding of a Business Intelligence platform implementation. Participants will perform<br>hands-on demos and workshops that cover esential topic areas including Modeling and<br>Report Authoring.                                                                                                    |
| Target<br>Audience  | This course is intended for Project Managers, Technical Analysts and Developers. Students of:<br>– Under Graduate & Post Graduate Computer Science / Information Technology                                                                                                    |
| Pre-requisites      | Experience using <ul> <li>the Windows operating system</li> <li>a web browser</li> </ul> Basic understanding of RDBMS                                                                                                    |
| Contents            | 1. Changing Business with Data Insight<br>Turning data into information<br>Building the data warehouse<br>Accessing the data warehouse - Part 1<br>Customer feedback video<br>Accessing the data warehouse - Part 2<br>Information integration<br>Wrap up and Planning considerations<br>Appendix A Check Point Solutions<br>Case study and Customer Videos                                                                                                    |
|                     | 2. Overview of IBM COGNOS 10.2 BI<br>Identify Common Data Structure<br>Gather Requirements<br>Creating a Baseline Project<br>Introduction to the Reporting Application<br>Create List Reports<br>Focus Reports using Filters<br>Create Crosstab Reports<br>Present Data Graphically<br>Focus Reports using Prompts<br>Extend Reports using Calculations<br>Customize Reports with Conditional Formatting<br>Drill Through From One Report to Another<br>Create a Report using Relational Data                                                                                                    |